## نحوه بهروزرسانی برنامه OR PTC DCI – دستگاههای Apple

برنامه OR PTC DCI بهطور مرتب بهروزرسانیهایی خواهد داشت. برای بهروزرسانی برنامه OR PTC DCI، ᡧدستورالعملهای زیر را دنبال کنید.

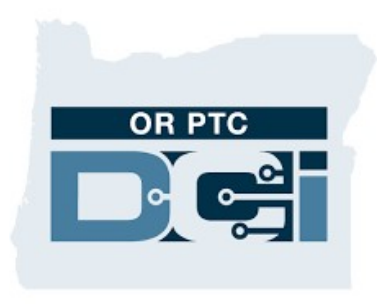

OR PTC DCI برنامه

## ᡧروش بەروزرسانى برنامەھاي روي iPod touch يا iPod touch بەصورت دستى

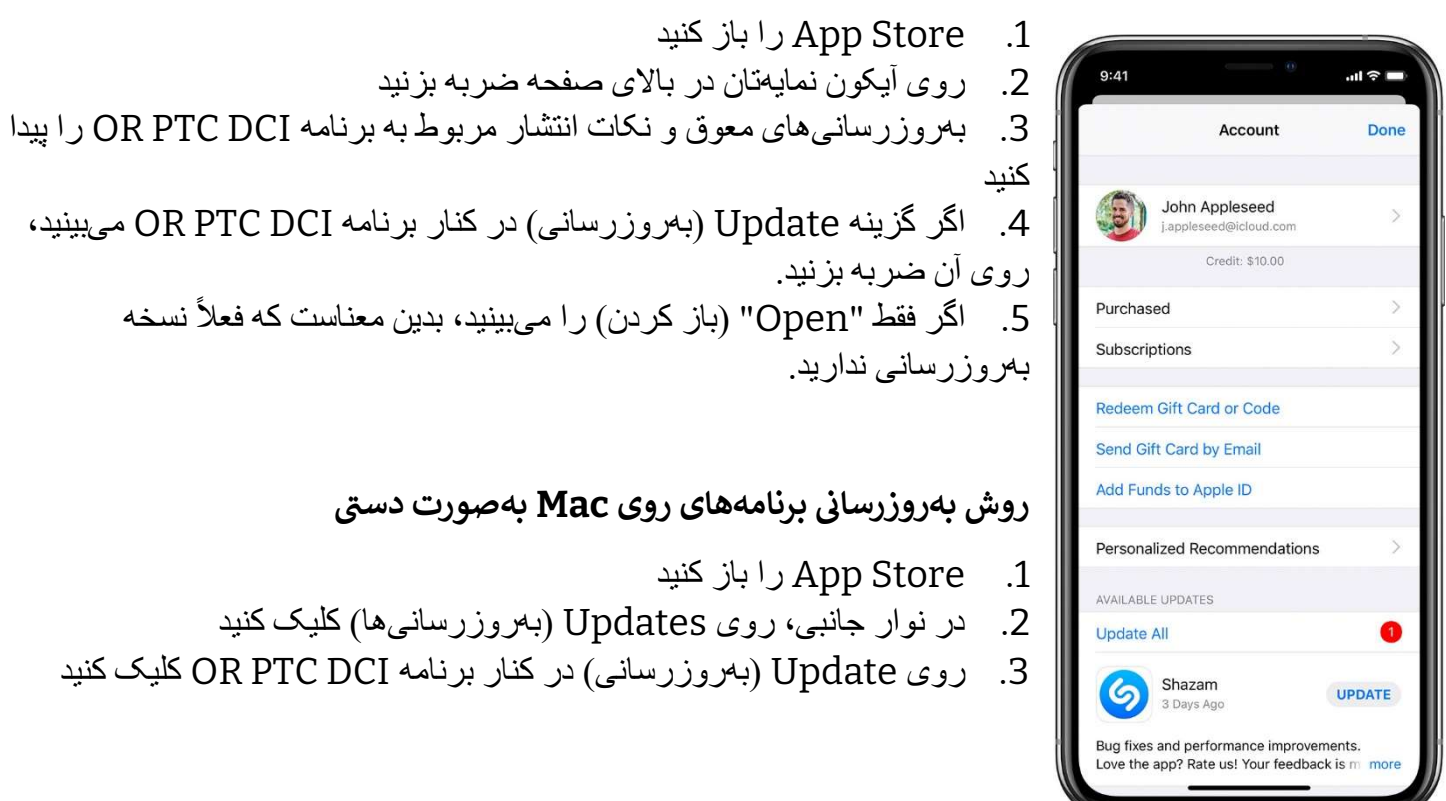